Средняя общеобразовательная школа № 654 имени А.Д. Фридмана

# Структура программы на языке Паскаль

Программирование 10 класс Профильная подготовка

**Учитель**: Ермаков Максим Геннадьевич

#### Знакомьтесь …

- Паскаль (англ. Pascal) язык программирования общего назначения.
- Один из наиболее известных языков программирования (Java, C, PHP, Visual Basic, Python, Delphi, Ruby и т.п.) используемых для обучения программированию в старших классах и на первых курсах вузов.
- Является базой для ряда других языков.

#### Знакомьтесь …

Язык Паскаль был создан Никлаусом Виртом в 1968-1969 годах.

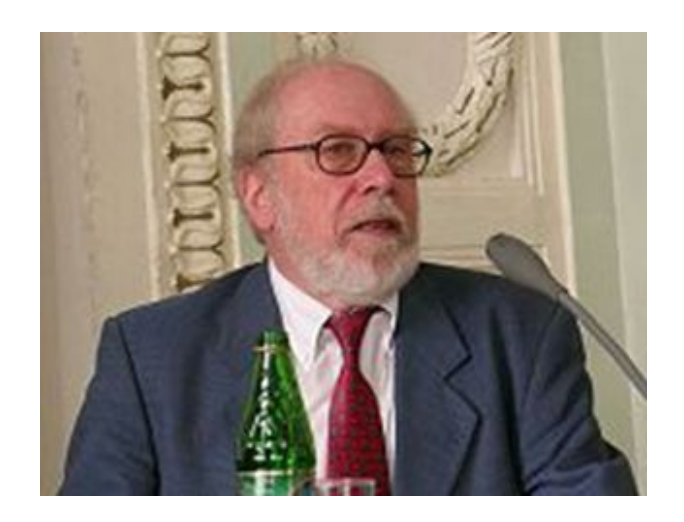

Никлаус Вирт – швейцарский учёный, специалист в области информатики, один из известнейших теоретиков в области разработки языков программирования

#### Знакомьтесь …

Язык назван в честь французского математика, физика, литератора и философа Блеза Паскаля, который создал первую в мире механическую машину, складывающую два числа.

датирована 1970 годом. Представляя язык, автор указывал в качестве цели его создания – построение небольшого и эффективного языка, способствующего хорошему стилю программирования, использующему структурное программирование и структурированные данные.

Знакомьтесь …

Первая публикация Вирта о языке

# Структура программы

Программа на Паскале имеет строго определённую структуру, которой необходимо придерживаться при программировании на этом языке.

# Структура программы

- Программа состоит из заголовка, раздела описаний и блока операторов (тела программы ). За блоком следует точка – признак конца программы.
- Блок операторов имеется в любой программе и является основным. Состав раздела описаний может меняться в зависимости от характера программы и не все его элементы обязательно присутствуют в конкретной программе.

#### Структура программы

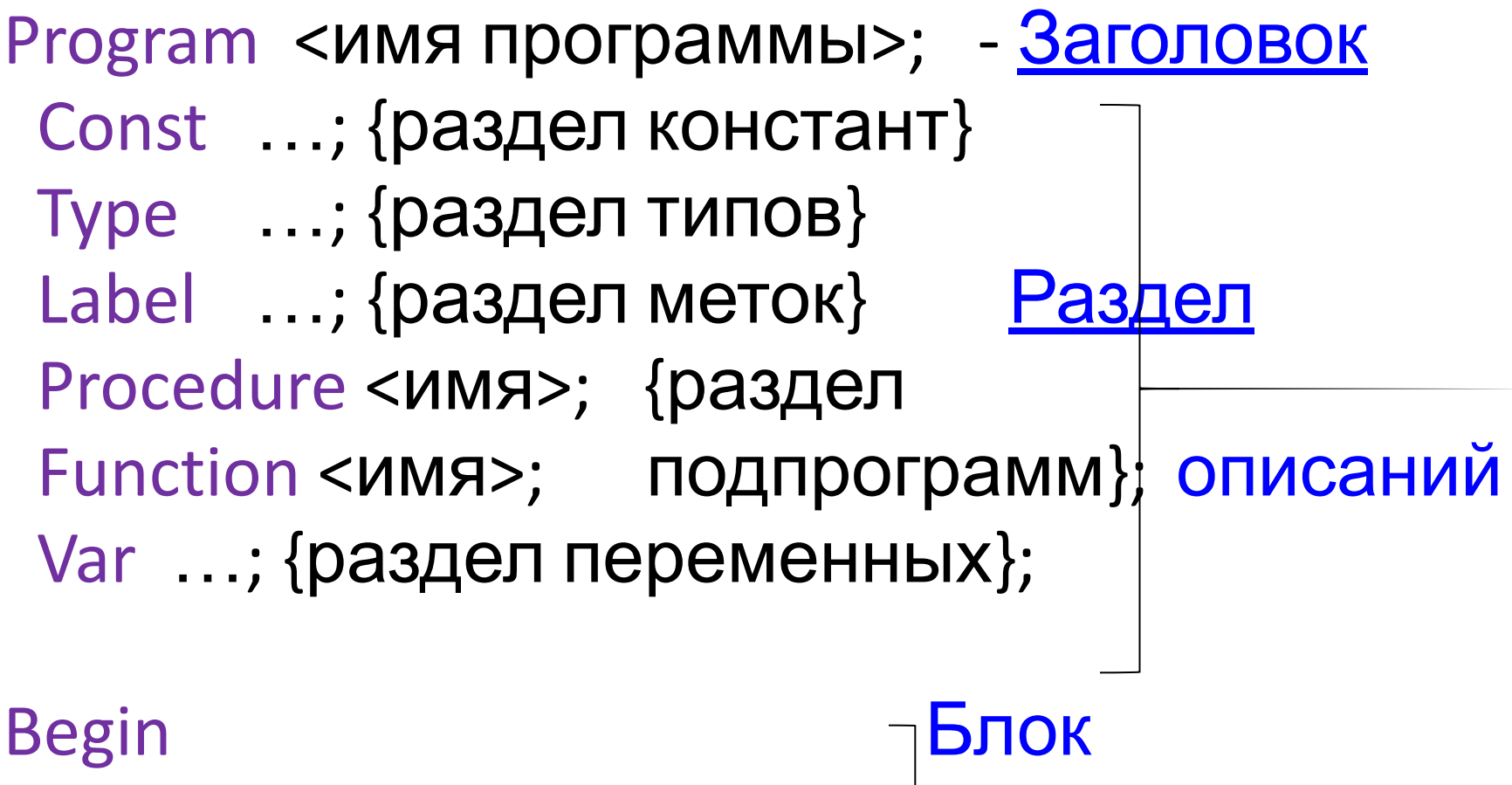

 {раздел операторов}; основных End. **Операторов** 

#### Заголовок программы

Заголовок содержит служебное слово Program, за которым обязательно следует имя программы. Имя задаётся пользователем произвольно и записывается латинскими буквами.

*Пример* Program Task1;

• Раздел констант Const

 **Константа** – величина, которая в процессе выполнения программы не изменяет своё значение.

Описание: **Const** <имя>=<значение>; *Пример*

#### **Const**

- n=10;
- Pi=3.14159265;

• Раздел типов Type

**Тип данных** – набор характеристик величины, определяющий диапазон принимаемых ею значений, допустимые операции над ней и размер памяти, выделяемой для хранения её значения.

В Паскале определены стандартные (уже описанные) типы данных (например, integer, real, char…) и пользовательские (неописанные заранее). Пользователь может описывать свой новый тип данных.

Описание: **Type** <имя>=<описание типа>; *Пример* **Type** digit=integer;

### Типы данных

- Различают данные *простых* и *структурированных* типов
- *• Простые типы* данных значения таких величин не содержат составных частей
	- Целые;
	- Вещественные;
	- Логический;
	- Символьный;
	- Ссылка

### Типы данных

- *• Структурированные типы* данных определяют упорядоченную совокупность переменных и характеризуются типом своих составных частей
	- Строки;
	- Массивы чисел или символов;
	- Множества;
	- Записи;
	- Файлы.

#### Целые типы данных

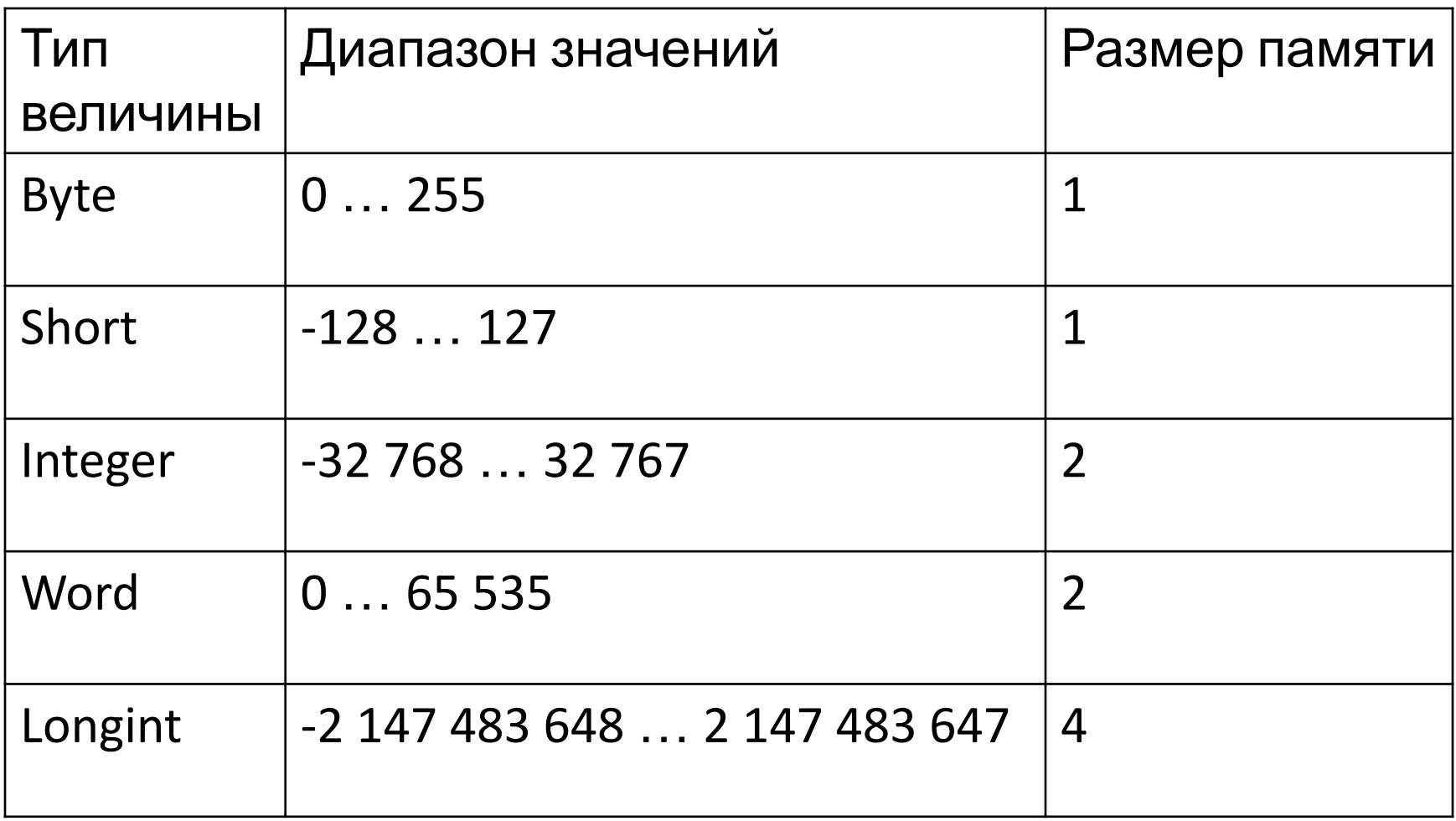

#### Вещественные типы данных

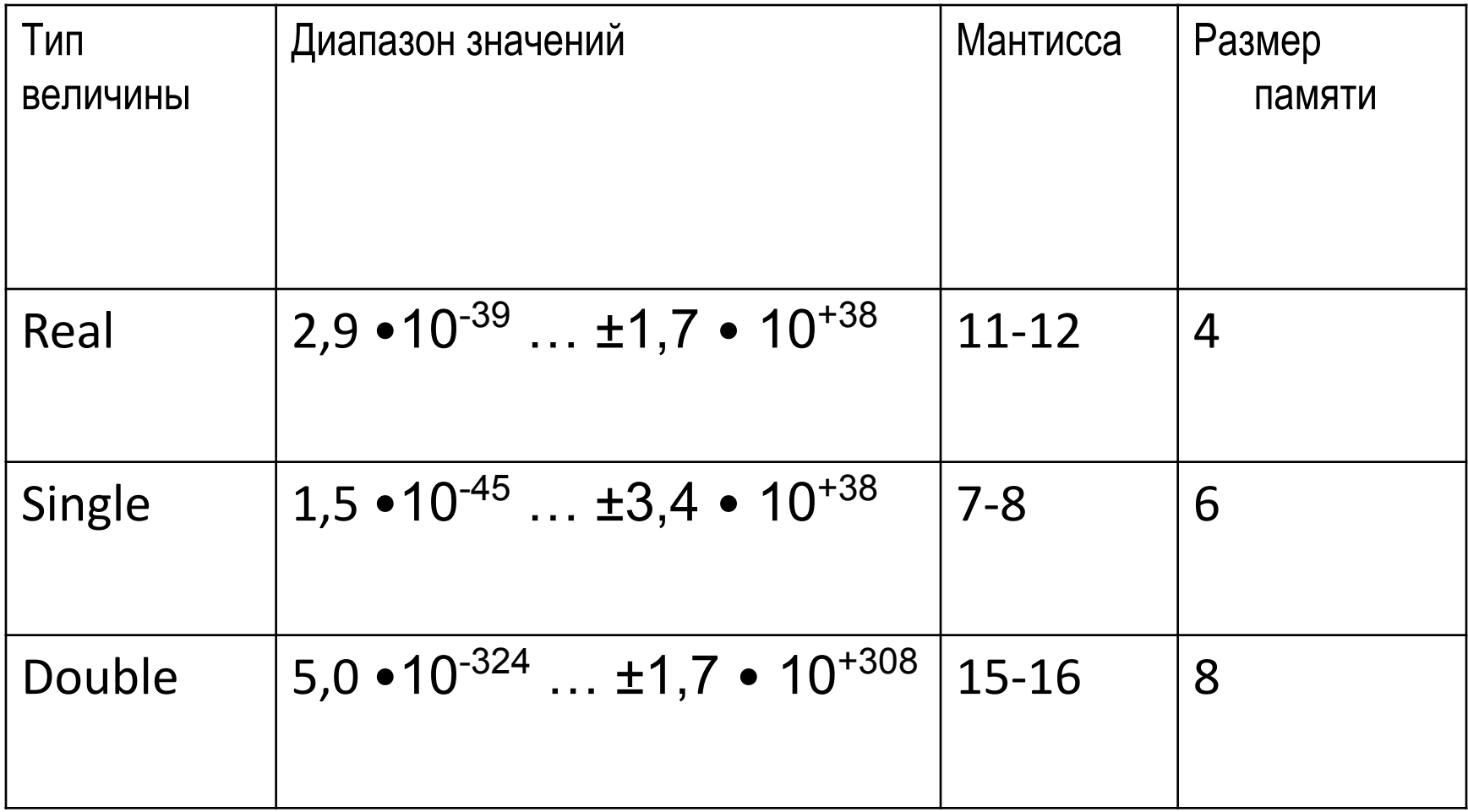

• Раздел меток Label.

**Метка** – способ выделения оператора программы.

В качестве меток также можно использовать имя из латинских букв и цифр или натуральные числа от 0 до 9999.

Описание: **Label** <имя>;

*Пример* **Label** m;

```
…
m: х:=х+28;
10: a:=143-x;
```
• Раздел подпрограмм Procedure, Function.

**Подпрограмма** – вспомогательная программа

В Паскале выделяют 2 вида подпрограмм: *процедуры* и *функции*. Каждая подпрограмма описывается до блока операторов программы и в самой программе вызывается указанием её имени.

• Раздел переменных Var.

 **Переменная** – это величина, значение которой может изменяться в процессе выполнения программы.

- Описание: **Var** <имя>: <тип значения>; *Пример* Var
	- N, j, r : integer; X, sum : real; w, a : string;

### Блок операторов программы

 Это основной раздел программы – именно здесь описываются действия, предписанные алгоритмом решаемой задачи. Выполнение программы сводится к выполнению последовательности операторов.

Begin

оператор1;

оператор2;

………………

операторN

End.

### Раздел операторов

#### Различают 2 группы операторов: *простые* и *составные*.

**Составной оператор** – последовательность произвольных операторов программы, заключаемых в операторные скобки begin … end.

Количество вложений составных операторов не ограничено. Формально весь блок операторов представляет собой один составной оператор.

Begin {*начало раздела операторов*} begin {1-й составной оператор} begin … end{2-й составной оператор} еnd {1-й составной оператор} End. {*конец программы*}

### Домашнее задание

- Переписать в тетрадь ВСЁ содержание слайда «Структура программы» вместе с заголовком.
- Переписать в тетрадь определение понятий «*константа*», «*тип данных*», «*переменная*» и примеры их описаний.
- Выписать в тетрадь классификацию типов данных